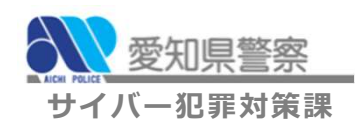

## OSは常に最新の状態にしよう!

みなさんが使っているパソコンには、 O S と呼ばれるWindows などの基本ソフトウェアがあります。

このOSの情報セキュリティ上の問題を放置していると、不正 アクセスに利用されたり、ウイルスに感染したりする危険性があ ります。

OSを最新の状態にすることでウイルス感染等のリスクを下げ ることができます。

## OSを最新の状態にする方法(Windows10の例)

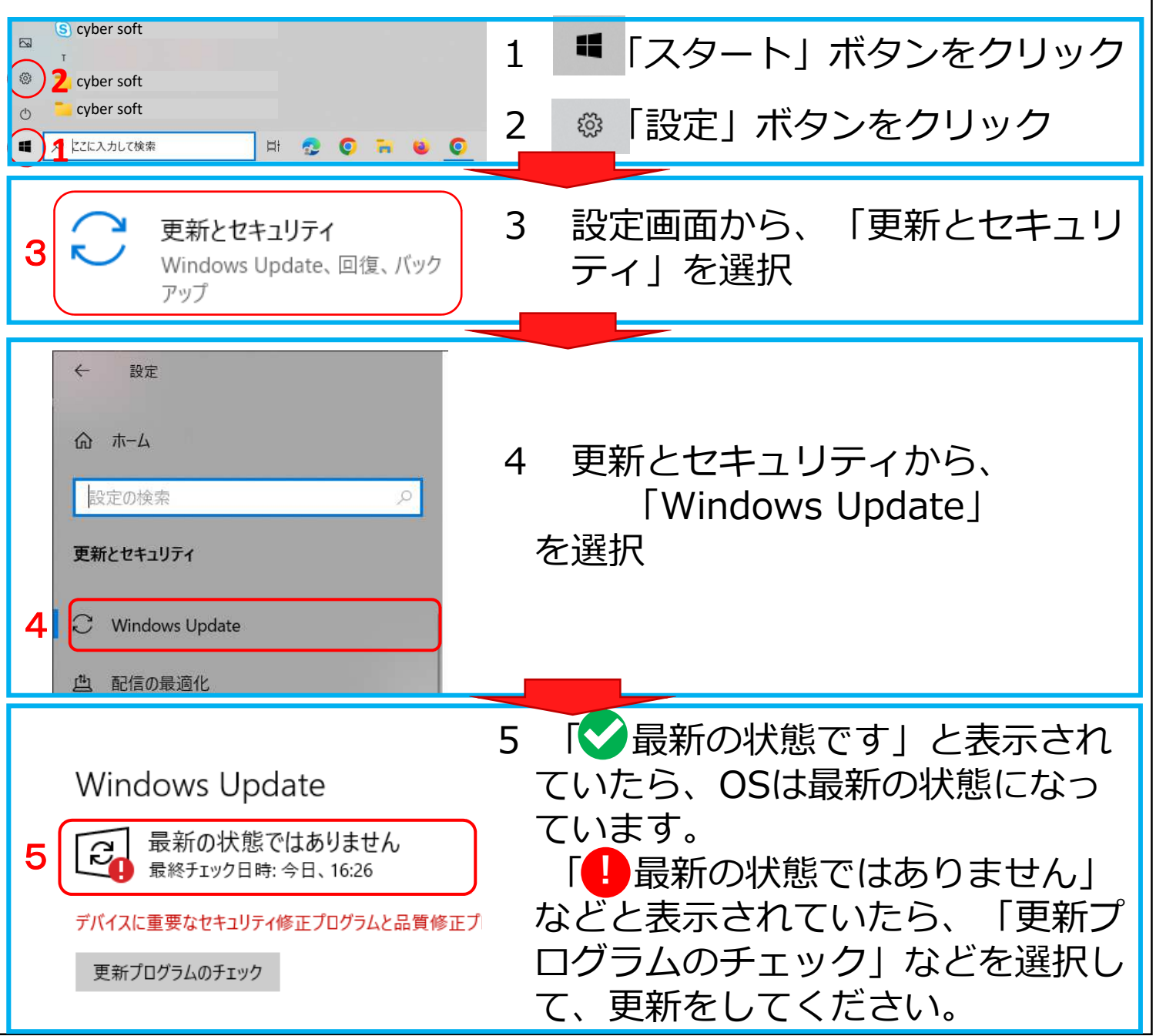